## **COMP 150 Introduction to Computing**

Introductory Lecture

Heather E. Wheeler, PhD Spring 2018

Loyola University Chicago hwheeler1@luc.edu

### **Data, Data Everywhere**

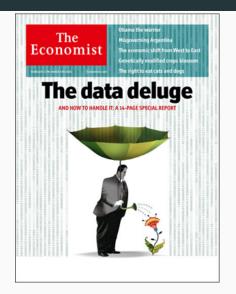

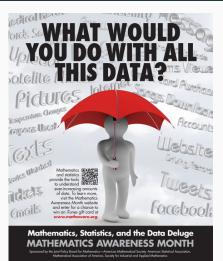

## **Computer Science Skills Needed Across Disciplines**

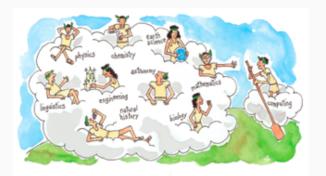

"Computing may be the fourth great domain of science along with the physical, life and social sciences"

#### -Peter Denning

http://www.americanscientist.org/libraries/documents/20108101750328103-2010-09Denning-ComputingScience.pdf

## **Computer Science Centers on Algorithms**

#### **Algorithm:**

 Unambiguous, step by step instructions for how to accomplish a particular task in a finite amount of time

#### What we'll focus on in COMP 150

#### **Programming in Python**

- Python is a simple, yet powerful, language to learn and understand (close to English)
- Even beginners can write programs to simplify their own personal tasks

#### **Applications**

- Graphics
- Data visualization

#### What's going on underneath Python

- Machine language and assembler code
- Computer hardware

## **Flipped Class Format**

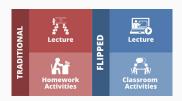

- Coming to class prepared (assigned reading and videos) is CRUCIAL
- Most days I will talk for only 5-10 minutes
- Rest of class time will be yours to work on assigned exercises and ask questions

## **Programming Can Be Frustrating for Everyone**

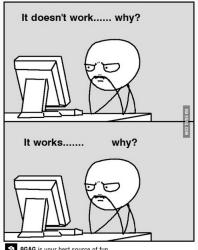

9GAG is your best source of fun.

## **Pair Programming**

## A method of programming in which two people work together at one keyboard

- One person, the "driver", types at the keyboard
- The other person, the "observer" or "navigator", reviews each line of code as it is typed, checking for errors and thinking about the overall design
- Switch roles often at least every half hour

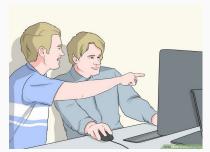

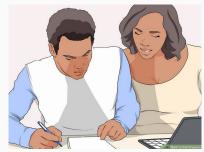

http://www.wikihow.com/Pair-Program

## **Pair Programming**

#### Some benefits you can expect:

- better code (simpler design, fewer bugs)
- shared knowledge throughout your team
- better time management, higher productivity
- higher morale (more fun!)

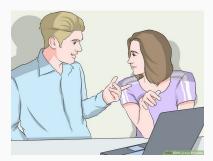

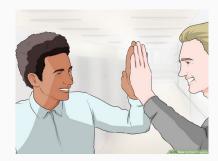

http://www.wikihow.com/Pair-Program

# The syllabus and assigments are posted on the class website

- You can reach the site through the course Sakai page or at this link:
- http://hwheeler01.github.io/comp150/

## **Pair Programming**

#### First:

- Get to know each other with People BINGO
  - Fabulous prizes available

#### Then:

- Choose your own partner OR
- If you'd rather leave it up to chance, we will use a Python script to randomly assign you a partner

### **Get Python Running**

- If using your own computer: Download Python (Tutorial 1.1.3)
- Download example files
- Run madlib.py (Tutorial 1.2.2)
- Open madlib.py in IDLE and run it within IDLE
- Get help if things aren't working